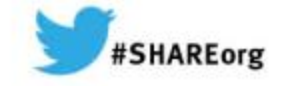

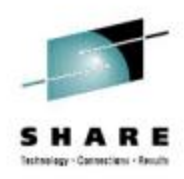

# **Why is the CPU Time for a Job so Variable?**

Cheryl Watson Watson & Walker, Inc. www.watsonwalker.com technical@watsonwalker.com

March 12, 2014 Session 15274

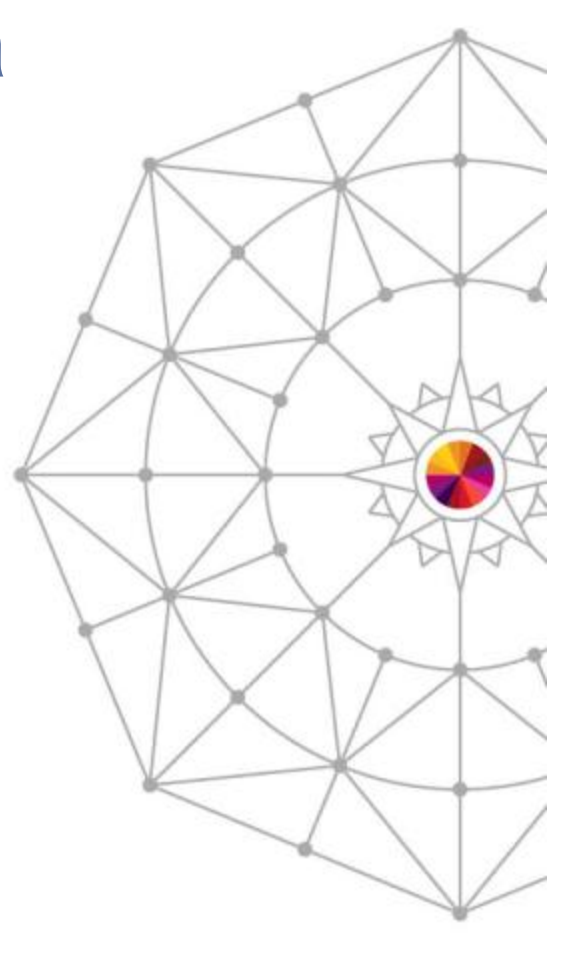

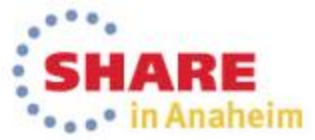

Copyright (c) 2014 by SHARE Inc.  $\circledast$   $\circledast$   $\circledast$   $\circledast$  http://creativecommons.org/licenses/by-nc-sa/3.0/

#### **Abstract**

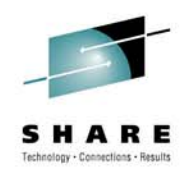

You run a job one day and it takes 3 CPU seconds and the next day it takes 5 seconds, and you didn't change anything. What happened? What can you do about it? Your billing and accounting is "screwed"/up. The outsourcers and their customers are screaming at one another. What's going on?

Cheryl Watson, who has been watching this problem grow exponentially since 1965, has some answers as to what has happened and what you can do about it.

A good introduction to this session is the free SHARE webinar from Cheryl on "The Many CPU Fields of SMF" or Cheryl's previous SHARE presentations with the same title.

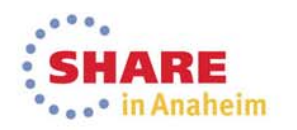

#### **Agenda**

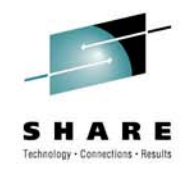

- •Comparison of CPU per I/O
- Why This Topic?
	- Recent hardware changes
	- Recent customer experiences
- Hardware Changes Affecting Variability
- z/OS Changes Affecting Variability
- Environment Changes Affecting Variability
- Other Changes Affecting Variability
- Which Measurements?
- What To Do?

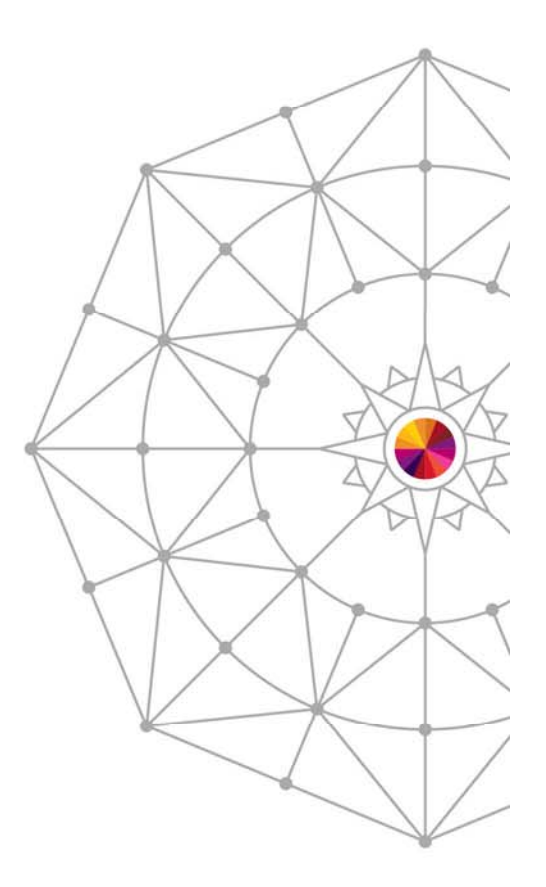

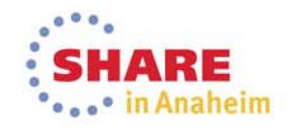

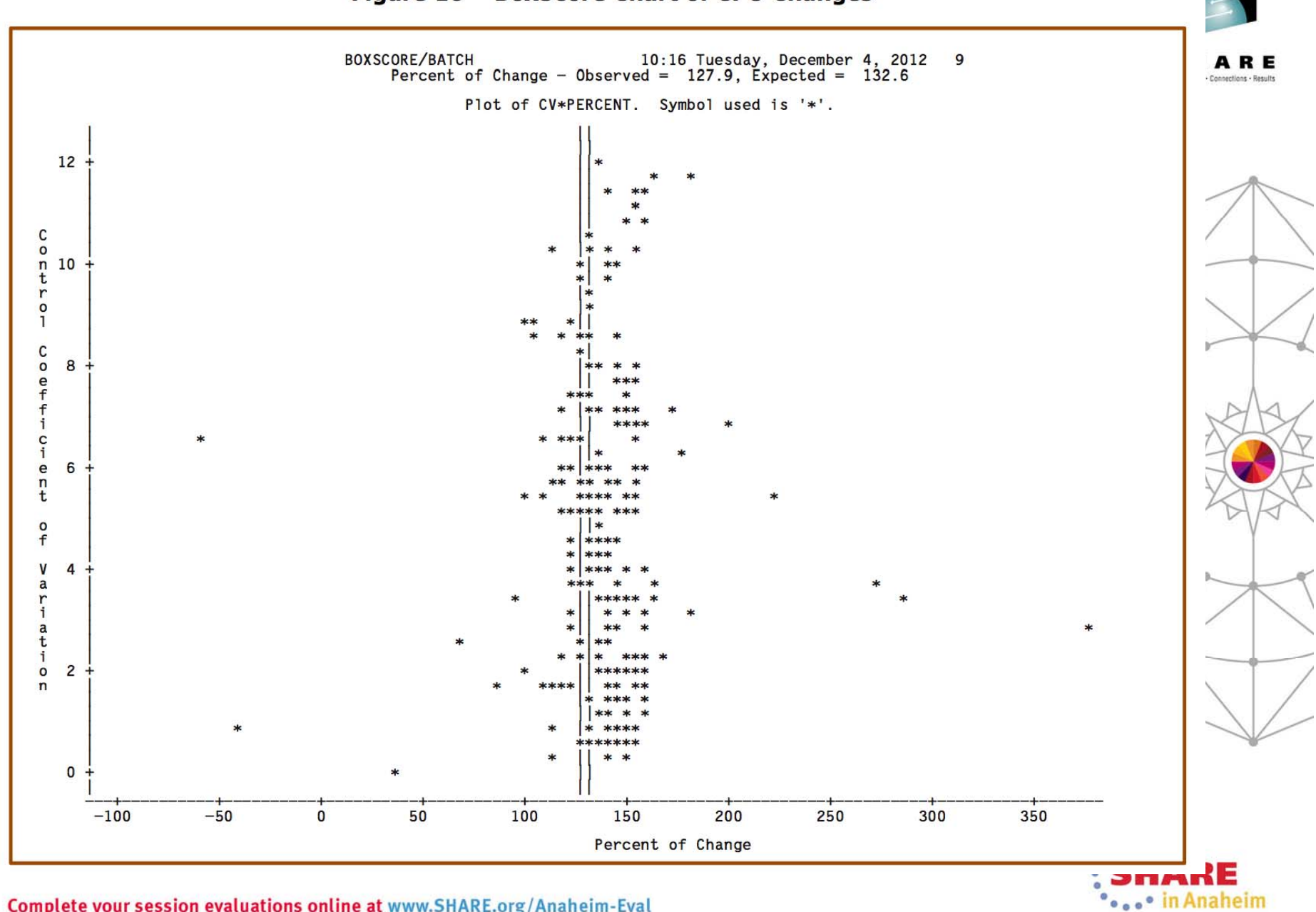

4Complete your session evaluations online at www.SHARE.org/Anaheim-Eval

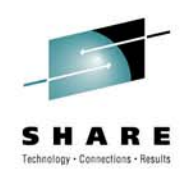

# **Plot Reports Based on CPU per I/O**

- First plot
	- BoxScore report showing a CPU upgrade that expected a CPU speed increase of 132.6%, but observed only a 127.9% increase – it was under-performing by about 5%.
- Second plot
	- BoxScore report showing a move from a z9 to a z114 that expected a drop in CPU speed of 50.8%, but saw only a drop of 43.4% - it was over-performing by about 7%. Each point represents one type of transaction of about 50,000 occurrences each.
	- What kind of normalization factor would work here?

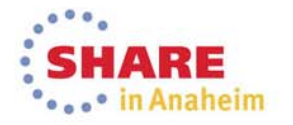

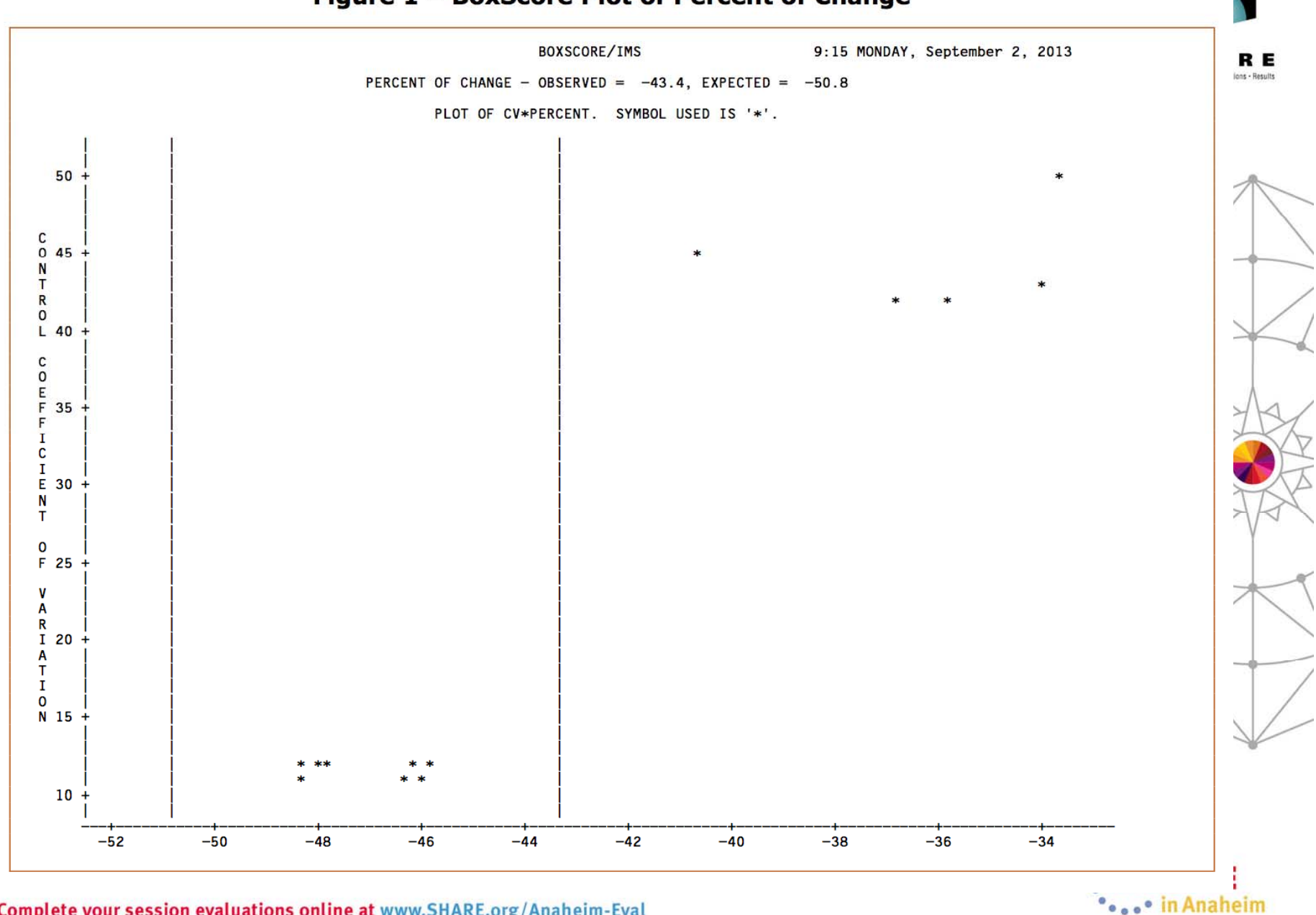

#### Figure 1 - BoxScore Plot of Percent of Change

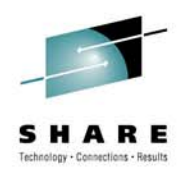

## **Why This Topic?**

- Recent Hardware Changes
	- IBM usually markets a new processor line every year, alternating the business class and enterprise class models
	- The average customer upgrades a processor every two to four years
	- Due to the amount of effort and cost, most customers wait for a CPC upgrade to also upgrade channels, network lines, coupling facilities, and memory, so many changes are being applied at one time
	- zPCR (WSC tool to help estimate capacity for an upgrade) is based on benchmarks that keep everything (CPU busy, channels, memory, etc.) but the CPU speed constant

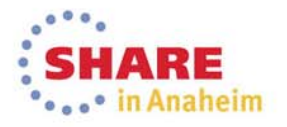

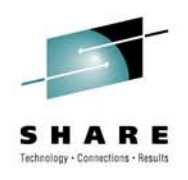

## **Why This Topic?**

- Recent Customer Experiences
	- Many moves from z9 to z114 or from z10 to z196, haveprovided better savings (i.e. more capacity) than zPCR estimated
	- Many moves from z9 or z114 to zBC12 or from  $z$ 10 or z196 to zEC12, have provided more capacity than zPCR estimated
	- The differences have been dramatic up to 35% (even 40%) in once case) different
	- Outsourcers are being hurt by a drop in revenue; nobody understands what's happening

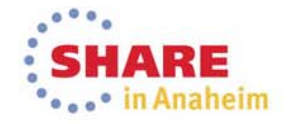

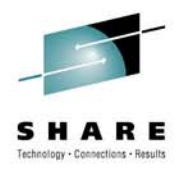

#### **Newly Added Session**

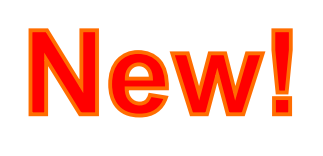

• We added a vendor session (not in printed schedule) for Thursday at 1:30 pm that contains related information on outsourcing issues (plus other tips from me and Frank Kyne) – see Session 15397

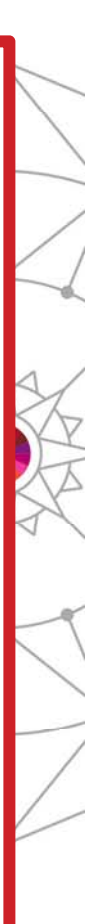

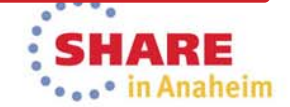

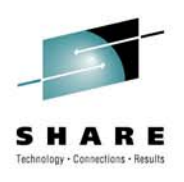

- zIIPs/zAAPs (specialty processors or SPs)
	- Run at full speed even if running on knee-capped, or subcapacity CPCs (i.e. CP on zEC12 4xx is about 16% the speed of the 7xx, which is also the speed of the SP)
	- A job might run one day using CPs and SPs and the next day using only CPs; CPU time will differ; data sources will differ in their measurements (not all data sources track SP time correctly, if at all)
	- Normalization factor for SPs aren't perfect
	- Slight CPU overhead in switching to an SP, but could be reduced CPU if on subcapacity CPC, cost savings often seen in software and hardware pricing

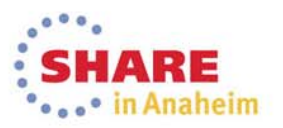

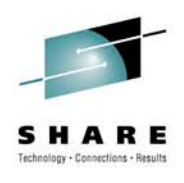

#### • zEC12

- Transactional execution exploited by Java 7 for z/OS and COBOL Compiler for z/OS V5.1 – result is decreased CPU times for Java uses and decreased CPU time for programs recompiled under new compiler
- 2 GB Page Frames
	- Reduced CPU time for users of DB2 buffer pools and Java heap
- Decimal floating point zoned conversion facility can reduce CPU time for jobs compiled with the new PL/I compiler
- Look ahead instruction paths can reduce CPU time of a job

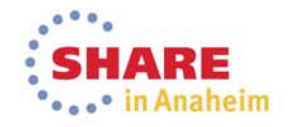

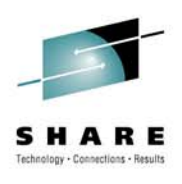

- General types of changes
	- Amount of cache in each level of memory, and the number of levels of memory, and the reference pattern of jobs (relative nest intensity) determine whether a specific job will run better or worse than other jobs; lots of variability here
	- Location of instructions on chip can affect speed (e.g. the initial CMOS machines had some COBOL programs that took many times longer than expected; problem tracked down to programs using subscripts instead of indexes and the instructions of CVB and CVD had been moved off (or farther from) the CP that used those instructions

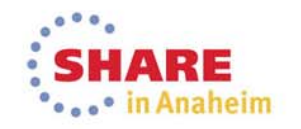

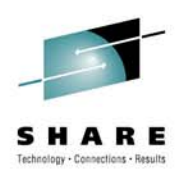

- HiperDispatch
	- If turned on, CPU time of many jobs is generally reduced
	- This effect changes with each hardware release
	- Effect of poorly tuned LPARs (LP to CP ratio) is minimized with HD
- Coupling Facility
	- Speed of links affects CPU overhead of using coupling facility
	- Speed of coupling facility affects CPU overhead of data sharing jobs

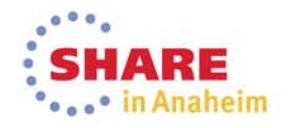

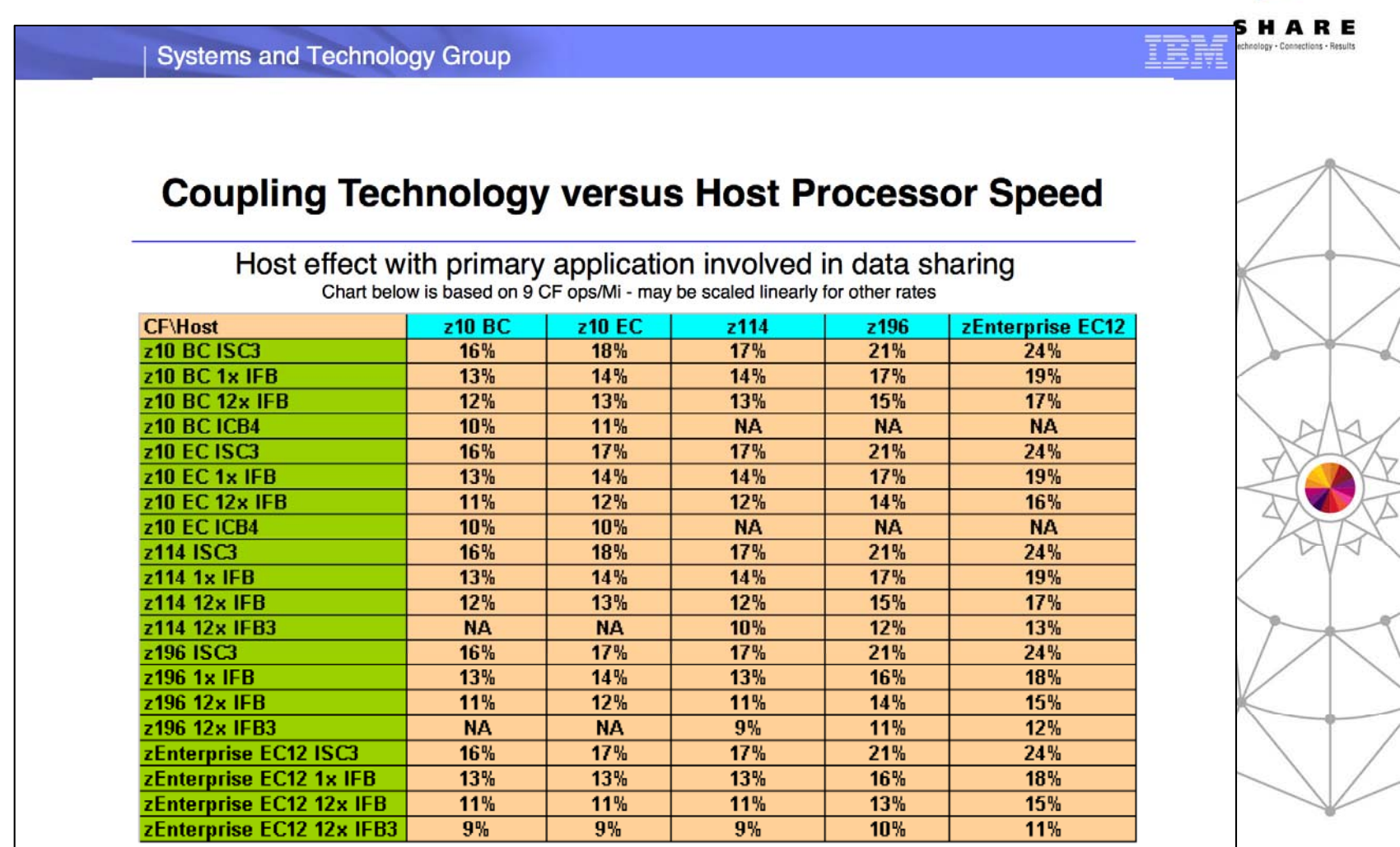

#### **See Gary King's session 13093 (SHARE 2013 SF)**

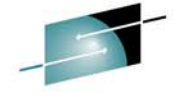

With z/OS 1.2 and above, synch->asynch conversion caps values in table at about 18% IC links scale with speed of host technology and would provide an 8% effect in each case

© 2013 IBM Corporation

Е

**OLOGICAL PROPERTY** 

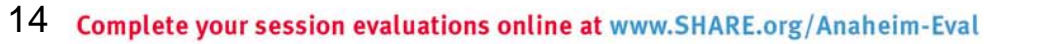

23

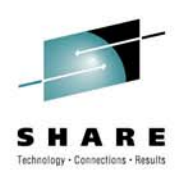

- zBC12 and zEC12 GA2 (September 2013)
	- New Integrated Firmware Processor (IFP) processor
		- Used for native PCIe functions such as zEDC Express and 10GbE RoCE Express
	- Newer faster FICON Express8 and 8S
		- Improved channel speed usually reduces the CPU time of a job
	- OSA 10 GbE, GbE, 1000BASE-T
		- Improved network speed usually reduces the job CPU time
	- zEnterprise Enhanced Data Compression (zEDC)
		- Compression, even H/W compression, can increase OR decrease the CPU time used by a job

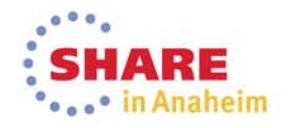

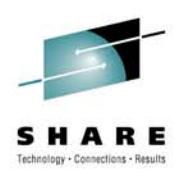

- zBC12 and zEC12 GA2 (September 2013)
	- Unified Resource Manager
		- Additional traffic from zBX or IDAA could increase the job CPU time
	- More memory
		- More memory can sometimes decrease some jobs' CPU time (fewer I/Os because of buffering and elapsed time is decreased), but it can also increase some jobs' CPU time (e.g. SORT using in-storage sort instead of using I/Os)
	- Flash Express
		- This acts like a faster paging device and usually results in less CPU time per job

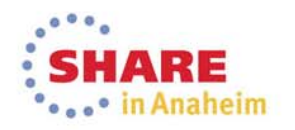

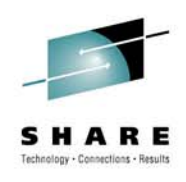

## **z/OS Changes Affecting Variability**

- Operating system levels affect CPU time (usually each release reduces it by a certain percent).
- Constrained resources increases CPU time in jobs (e.g. slow DASD or constrained storage).
- Maintenance may introduce performance APARs that will affect the amount of CPU time consumed, especially if these are new function APARs.
- Maintenance of vendor products may introduce changes in CPU times.

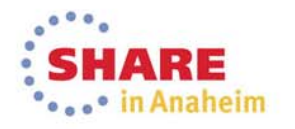

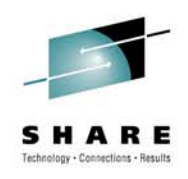

## **Environment Changes – CPU Busy**

- CPU time of jobs and transactions are affected by CPU utilization. A increase of 10% in CPU busy can increase job CPU time by 3-5%.
- IBM's LSPRs are determined for batch and online at 90% busy and mixed workloads at 99% busy. If your system is at 70% busy, your jobs could take up to 20% less CPU time than you expect from zPCR.
- Right after an upgrade, many sites run at a lower CPU $\mid$ utilization.
- $\bullet$  Compare the following graphs of the traditional "Dolly Parton" CPU busy, the more current "Hulk Hogan" chart, and a typical latent demand chart. (All from *Tuning Letter 2003 No. 6*)

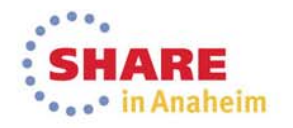

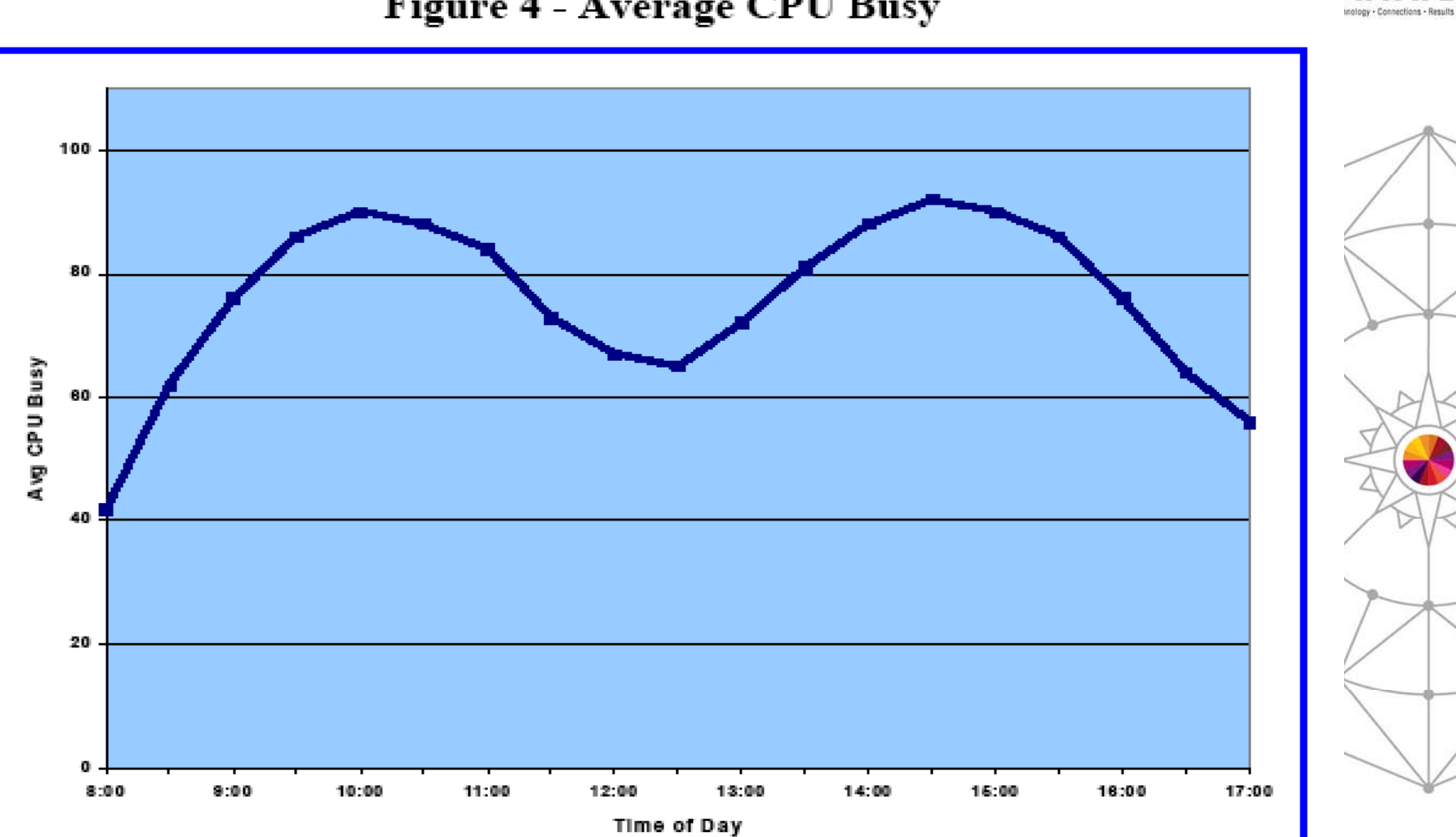

#### Figure 4 - Average CPU Busy

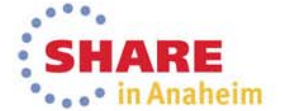

HARE

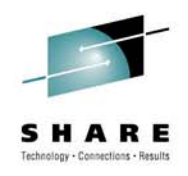

Figure 5 - Average CPU Busy - Saturated

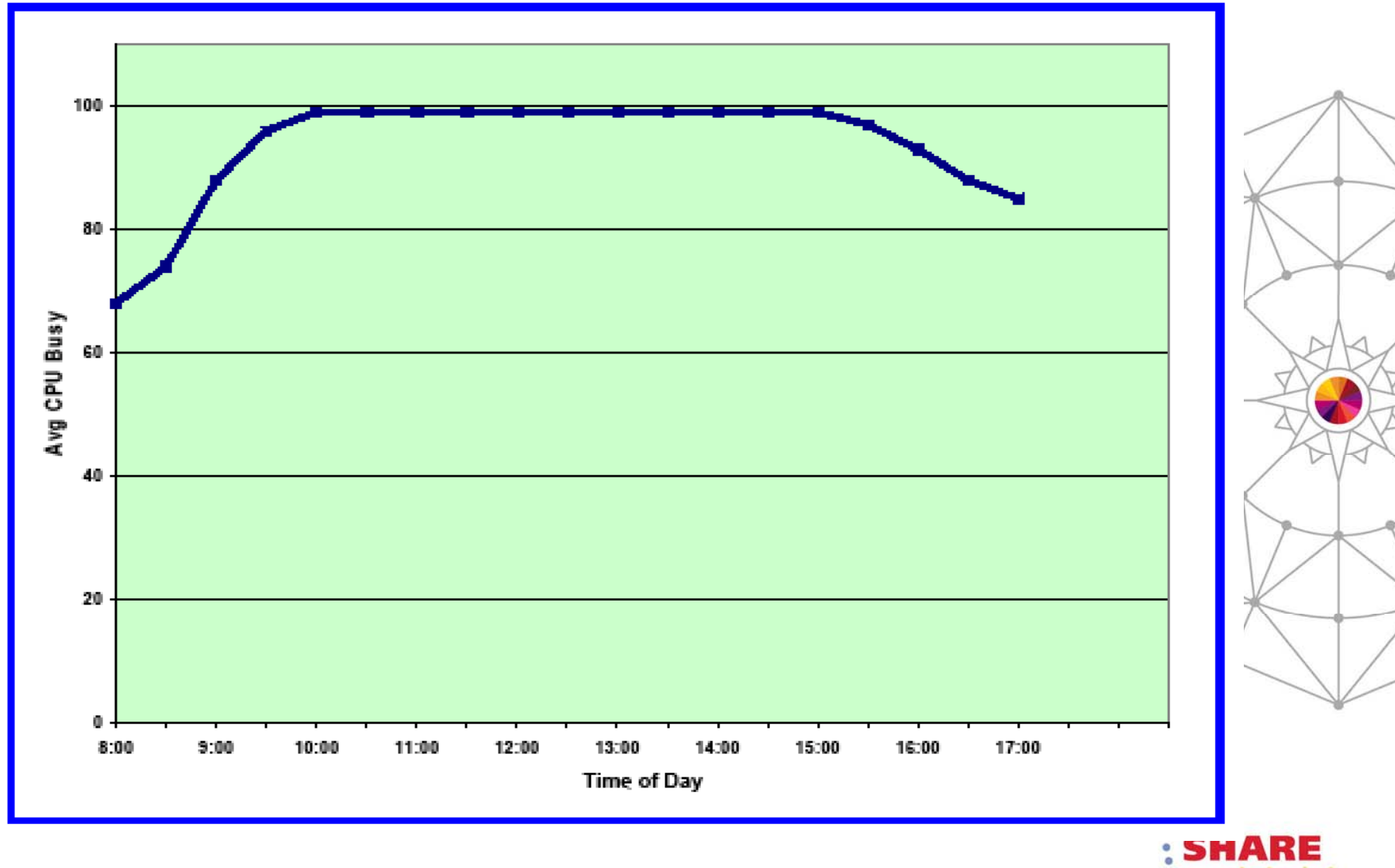

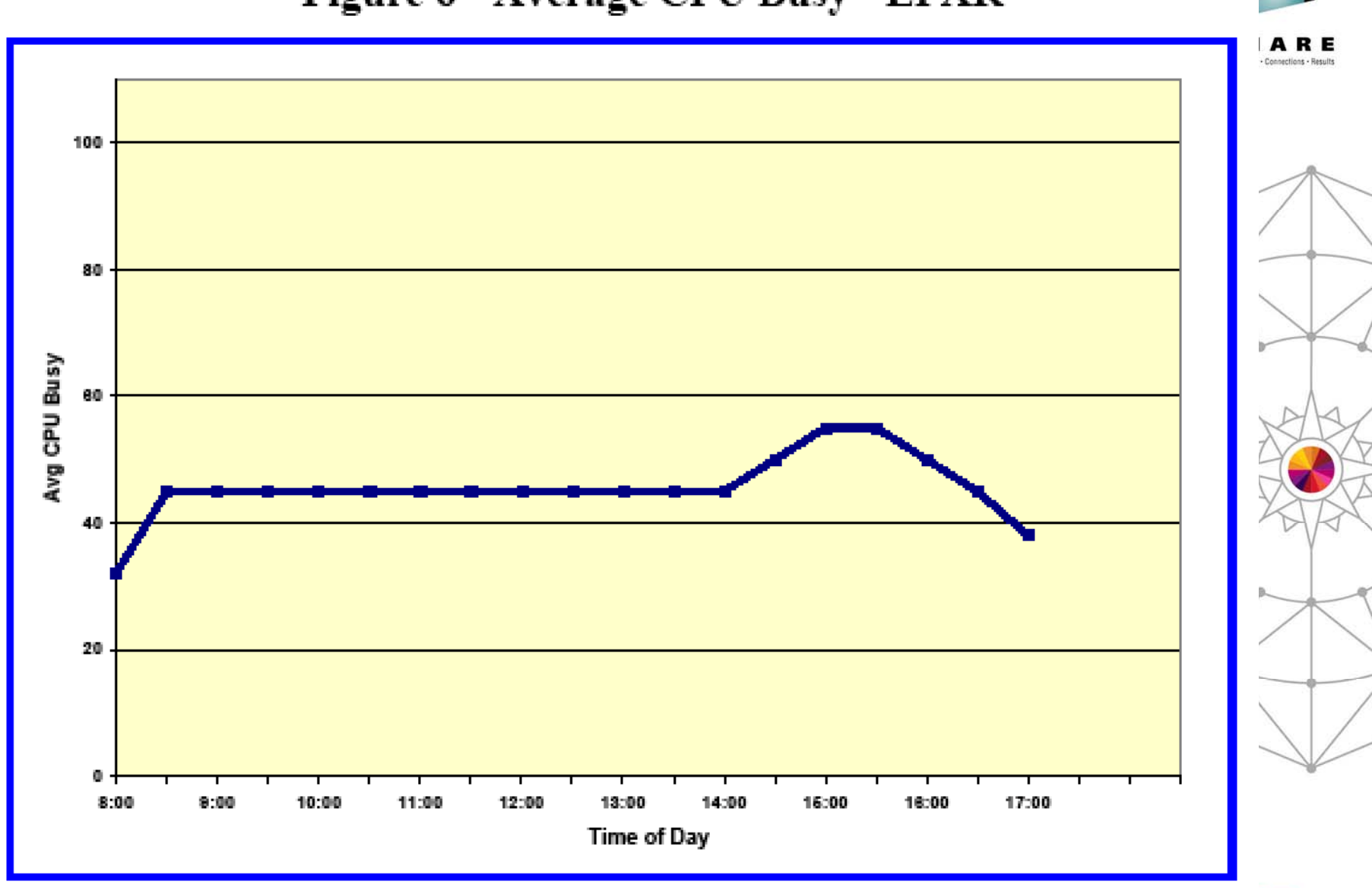

: SHARE 

#### Figure 6 - Average CPU Busy - LPAR

**Figure 12- Average Response Times** 

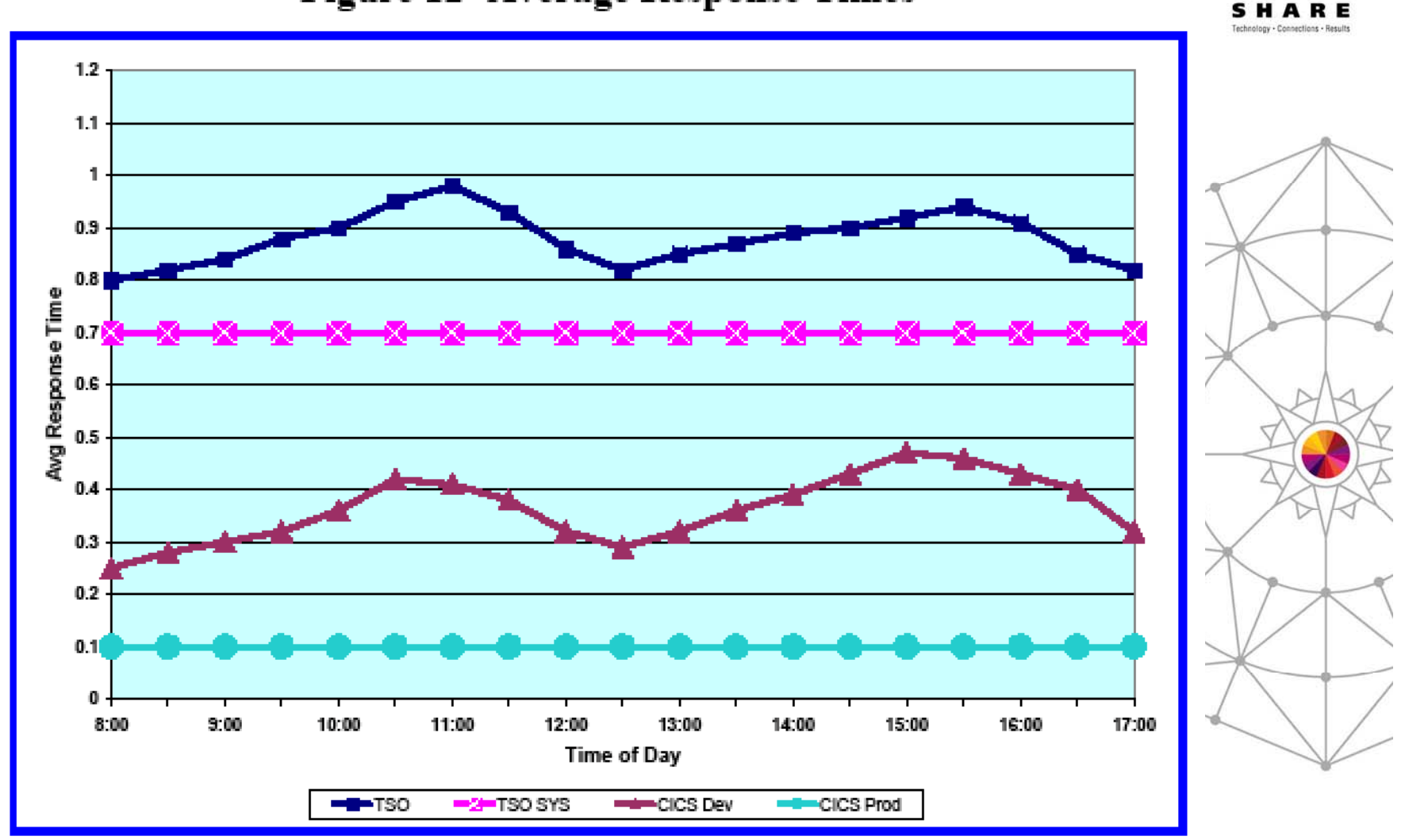

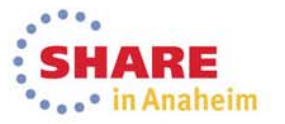

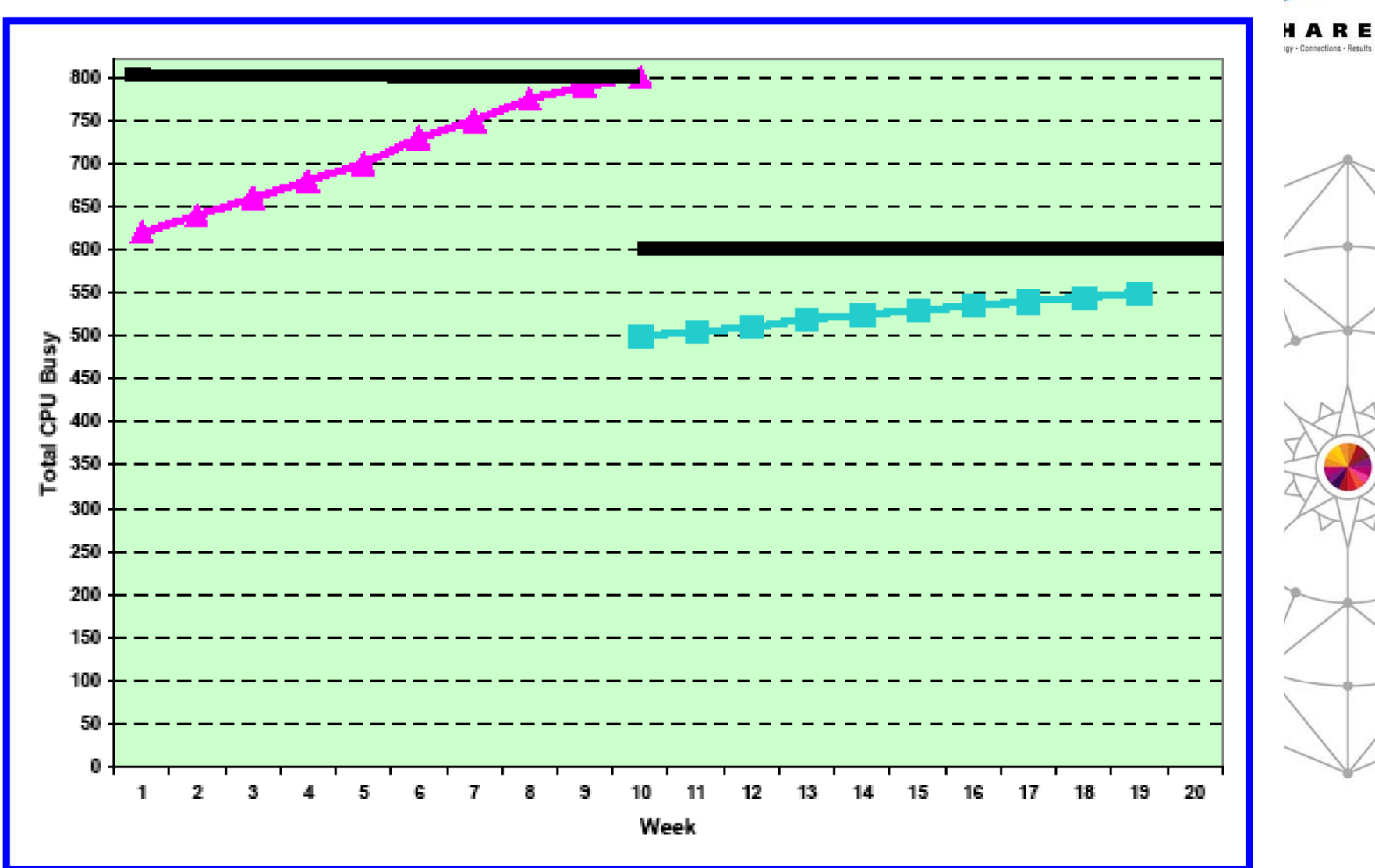

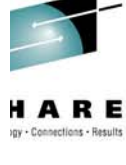

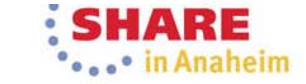

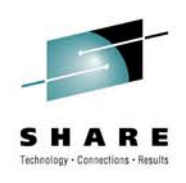

#### **Environment Changes – Other Factors**

- Increase of LPAR weight can reduce job CPU time; decrease of weight can increase job CPU time
- Job run in larger LPAR will take less CPU time than when run in small LPAR
- Changes in workloads in other LPARs, number of LPARs, number of LPs in all LPARs can also change job's CPU time

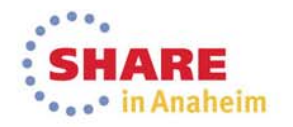

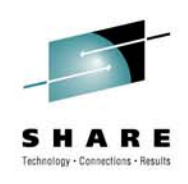

# **Other Changes Affecting Variability**

- Application tuning can change CPU times.
- DASD tuning can change CPU times. (E.g. implementing system determined blocksizes)
- Change in database size, especially indexed VSAM files, can change job CPU times.

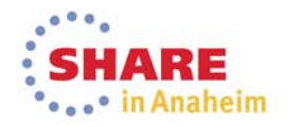

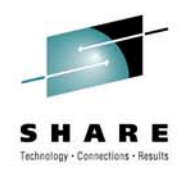

#### **Measurements**

- How do you determine what to expect?
	- Sites SHOULD be using zPCR to determine expectations.
	- Unfortunately many sites don't. Even so, which measurements do you use?

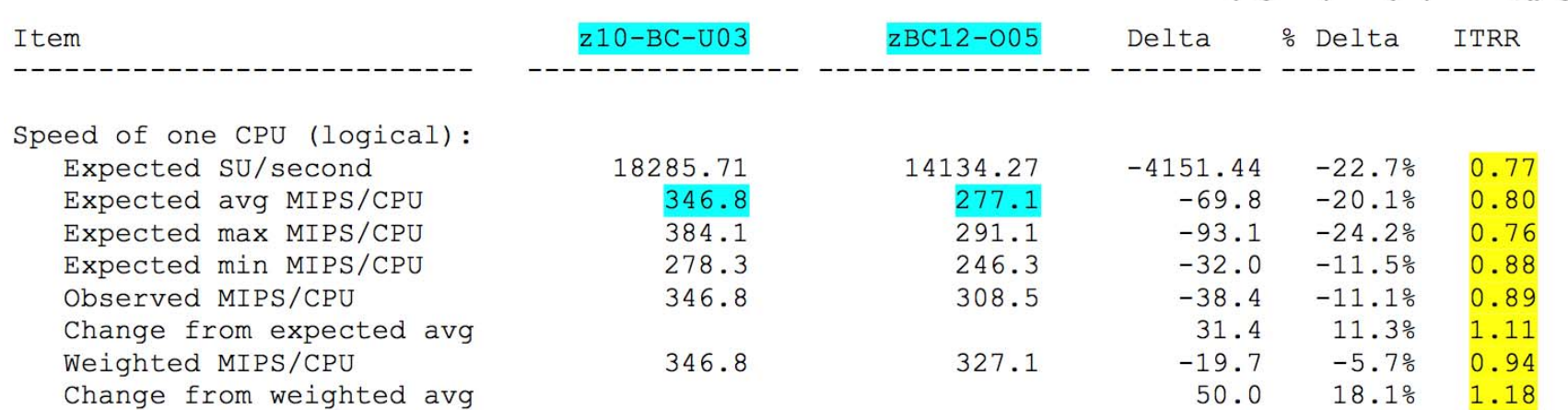

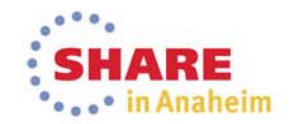

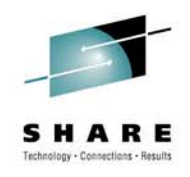

#### **Measurements**

- The fields you use for measurement could be more or less stable.
	- One example is from my CPU measurements presentation (next slide).

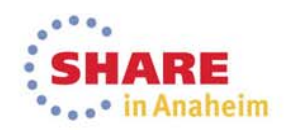

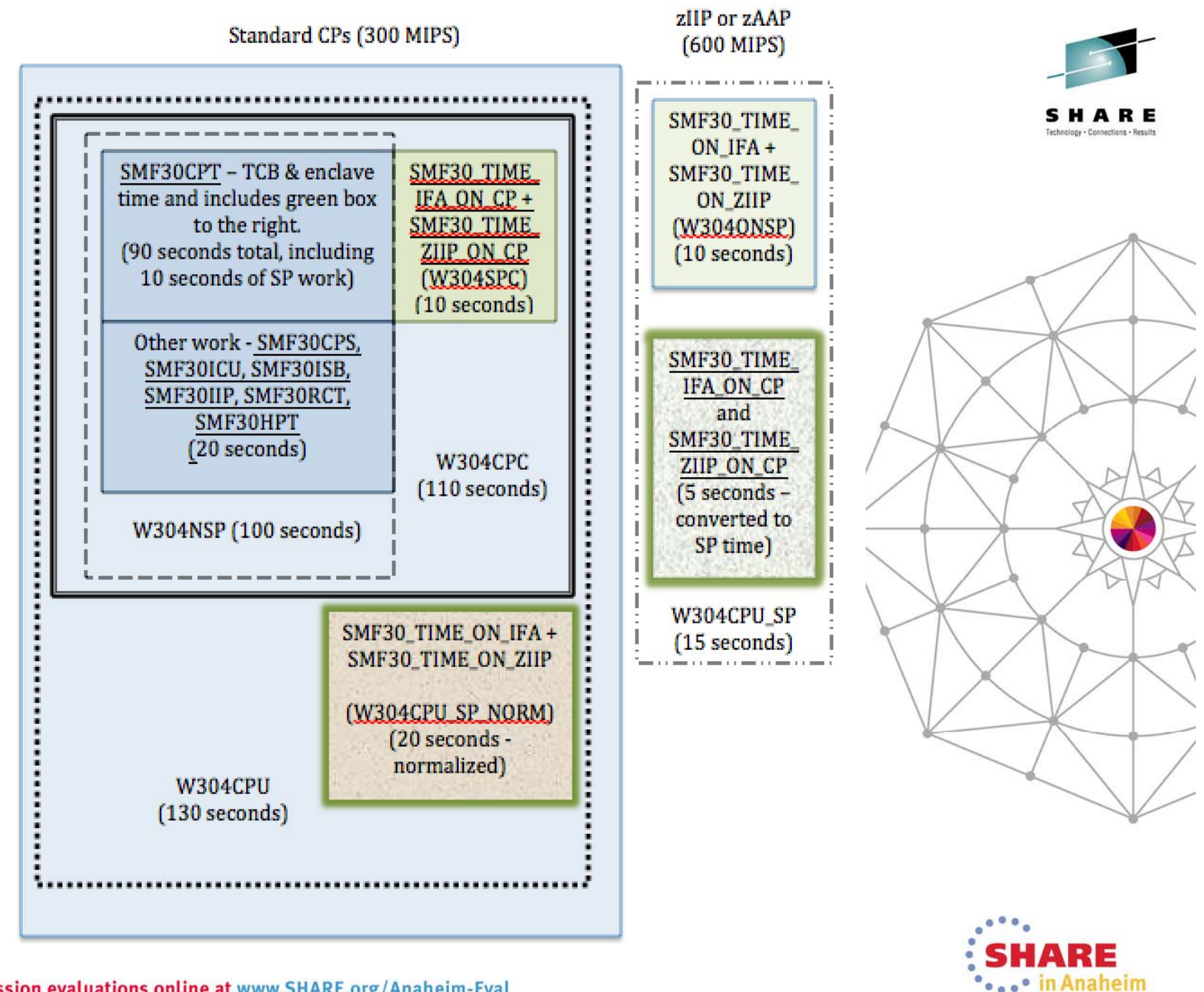

28

Complete your session evaluations online at www.SHARE.org/Anaheim-Eval

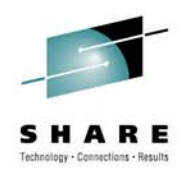

#### **What To Do?**

- $\bullet$ Measure, measure, measure!
- Run daily reports with CPU usage by CPC, LPAR, workload to understand variance by hour, by day, by week, by month, by year. Understand what's "normal."
- Identify major changes.
- • Benchmark (I prefer CPU per I/O method to select jobs) before and after any change.
- Use zPCR to estimate configuration changes; but realize that not all variables are known by zPCR.
- Use zSoftCap to estimate changes in software or subsystem. releases.
- •Consider new options for chargeback, such as next slide.

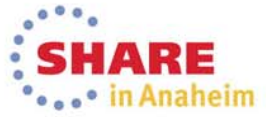

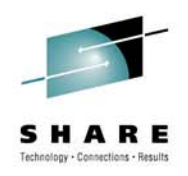

## **New in z/OS 2.1**

- • SMF Type 30, Counter Section
	- Activated when SMFCOUNT is specified in SMFPRMxx (or set with SETSMF command) and Hardware Instrumentation Services (HIS) is enabled for the Basic Counter Set
	- Records number of instructions executed on:
		- CP as TCB (non-enclave)
		- CP as SRB (non-enclave)
		- CP as preemptable or client SRB (non-enclave)
		- zIIP/zAAP (non-enclave)
		- CP but eligible for zIIP/zAAP (non-enclave)
		- CP as independent enclave
		- zIIP/zAAP as independent enclave
		- CP but eligible for zIIP/zAAP as independent enclave
		- CP as dependent enclave
		- zIIP/zAAP as dependent enclave
		- CP but eligible for zIIP/zAAP as dependent enclave

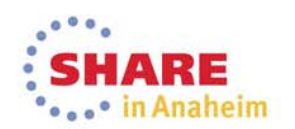

30